## **How to create a CFIC association in FishNet Secure**

 $\Gamma$ 

*This section shows how to associate a commercial fisher with a selected PCFL authority. This will allow the fisher to use the AIVR and Qld eFisher app and receive vessel tracking notifications.*

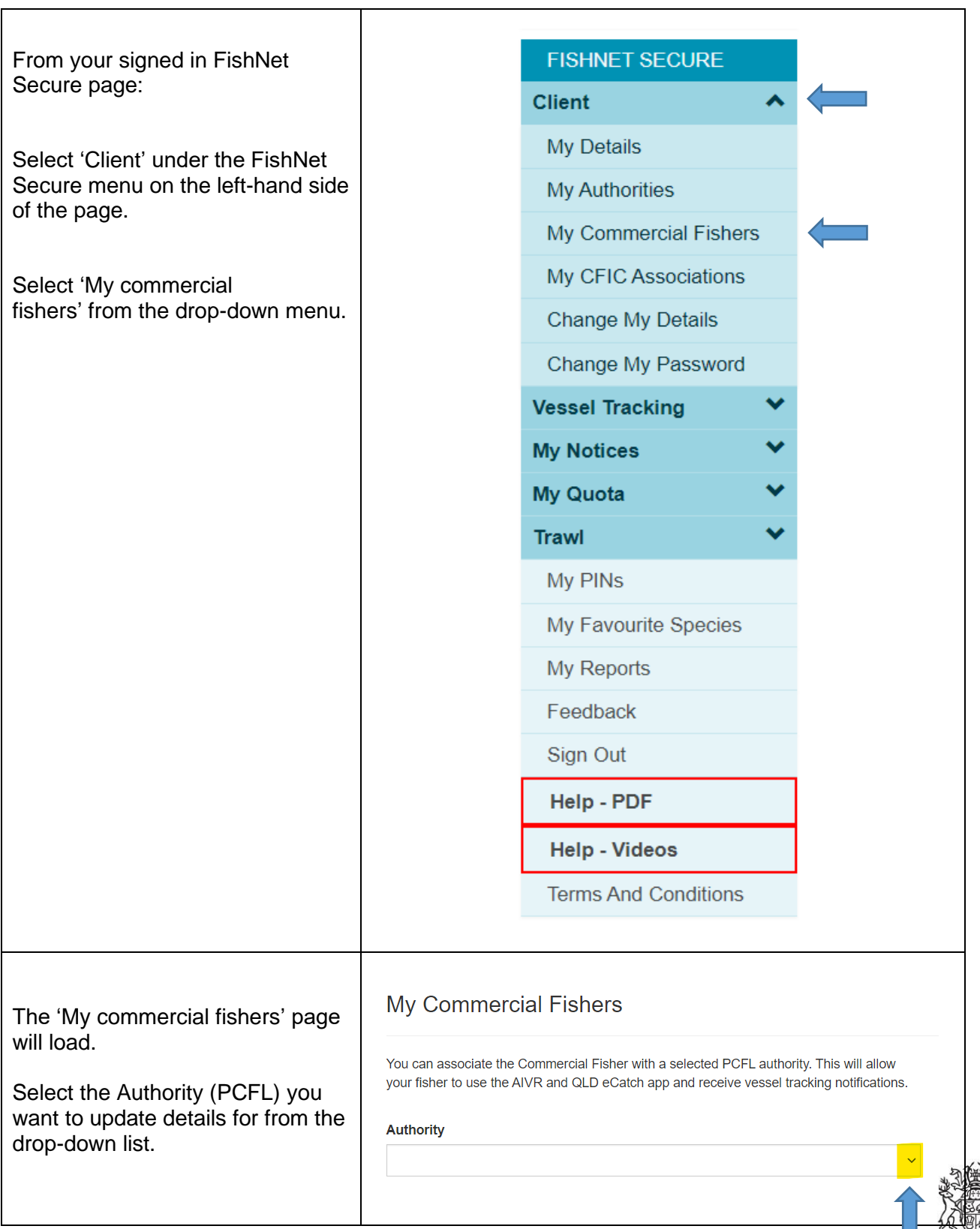

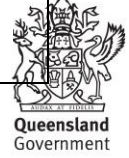

ш

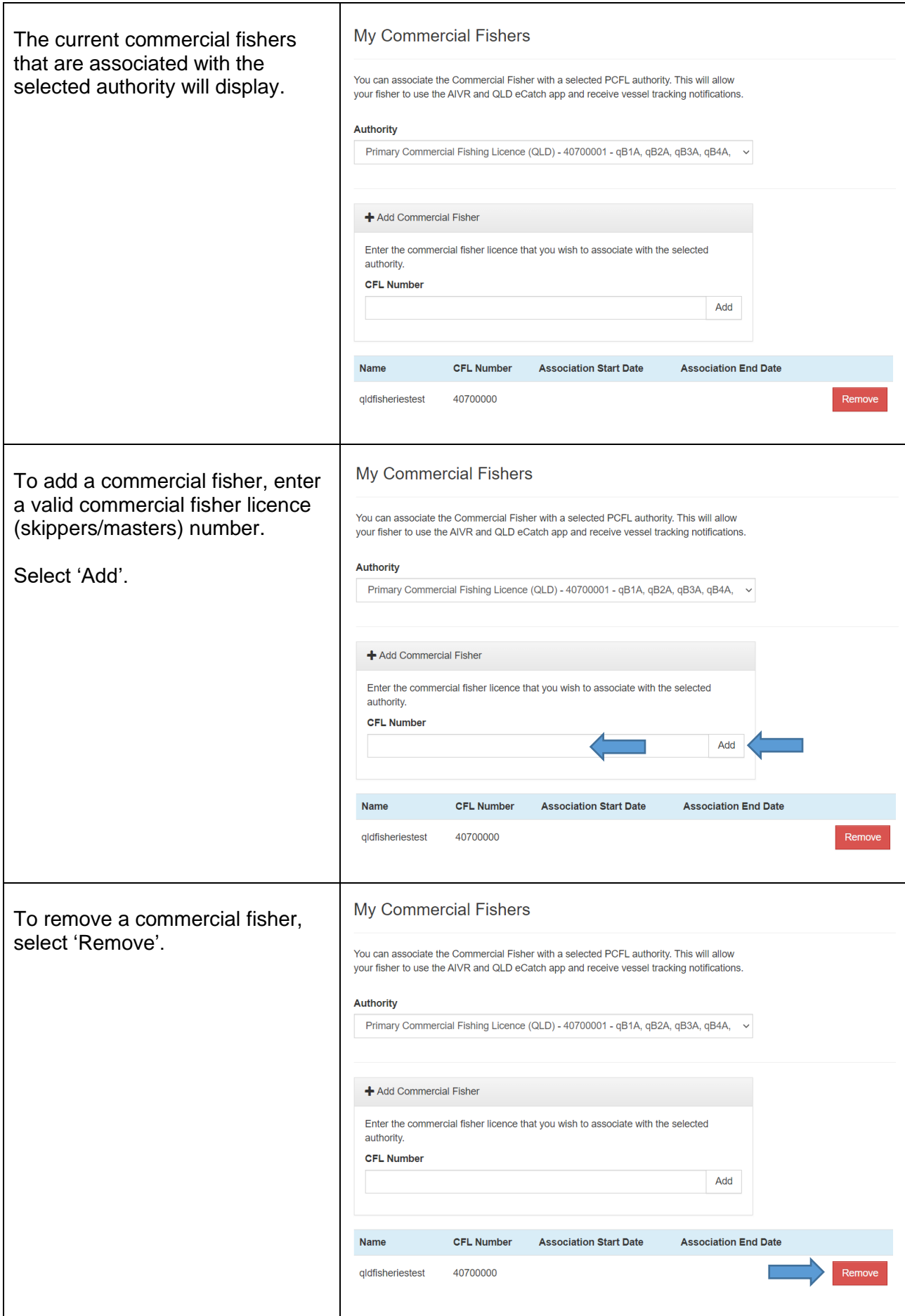